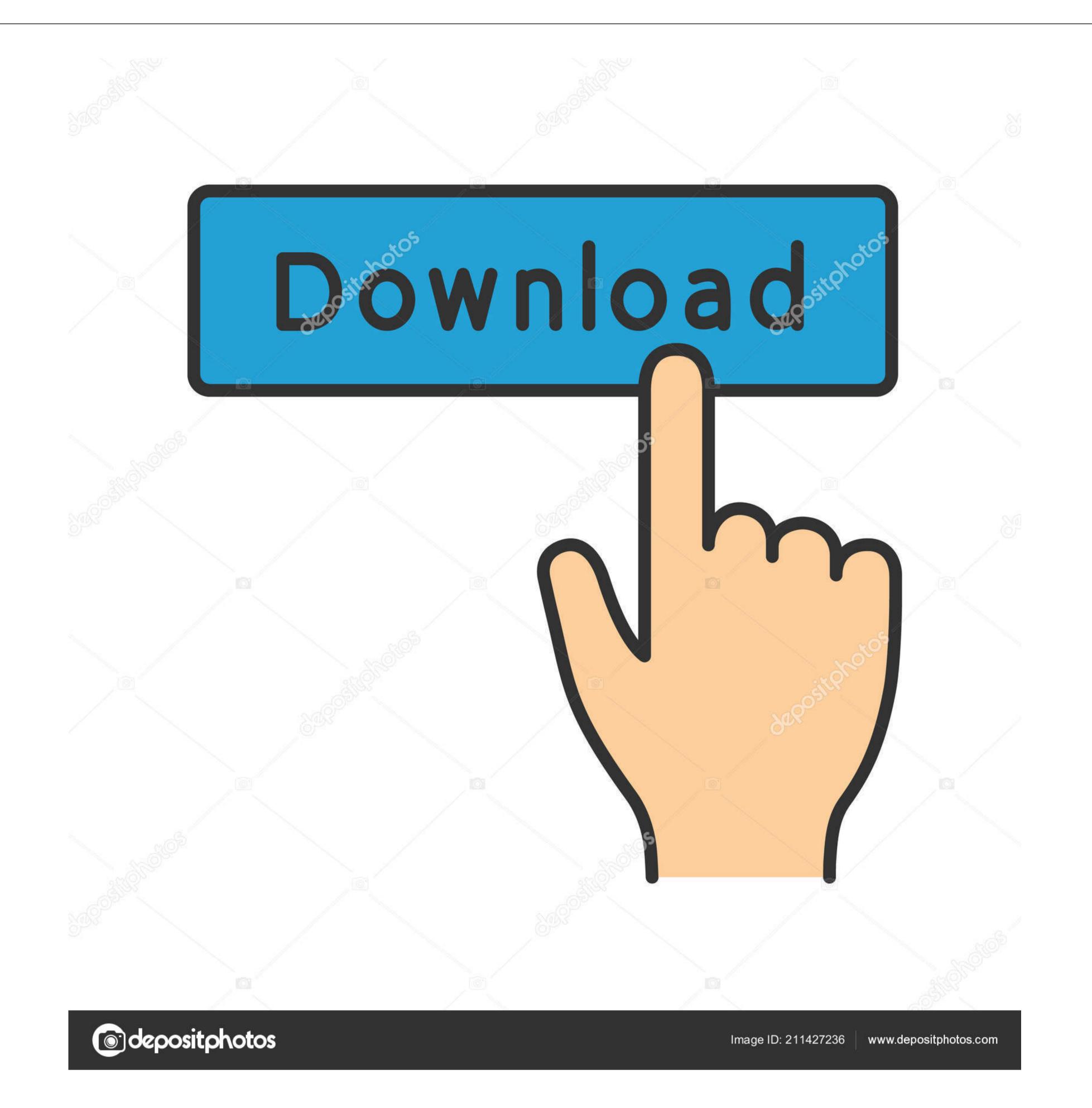

## Dvd Ripper Download Mac

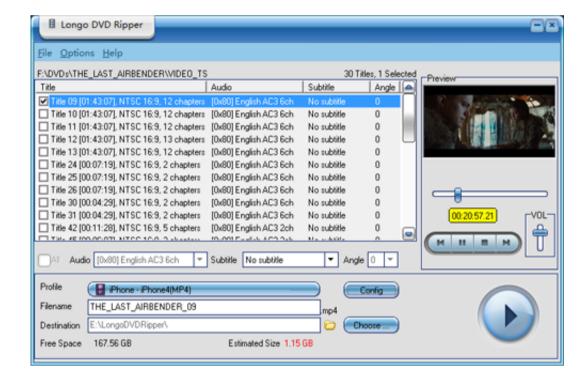

Dvd Ripper Download Mac

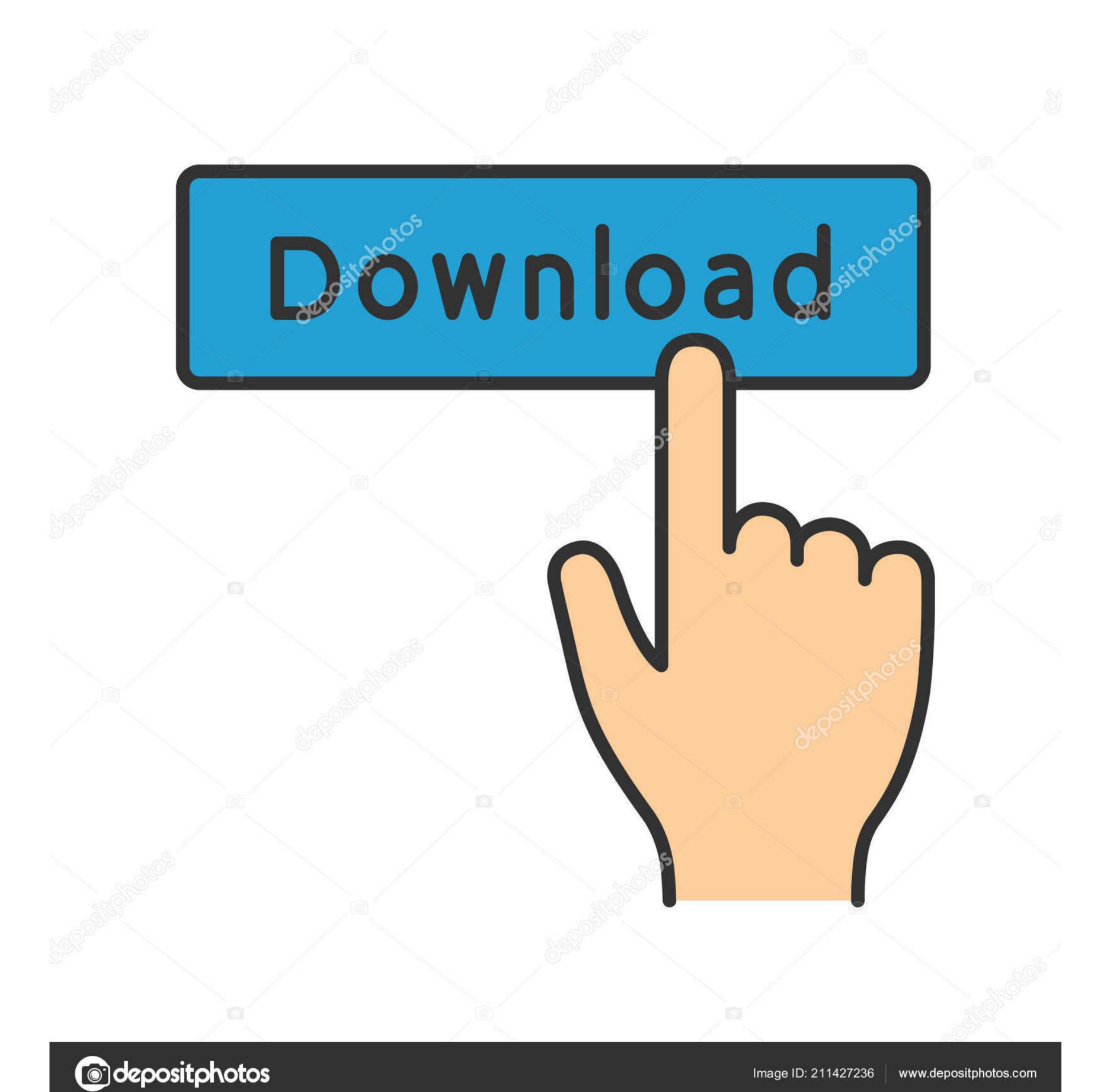

1/2

To be sure to might place your favorite DVD films in your pocket to get playback anyplace.. I am a StackSocial member I downloaded and installed this app, what should I do next? Open up this app, click register a StackSocial account --> Like and share this bundle --> Get license code. • Preserve Audio Tracks and Subtitles Have you ever attracted by some sound tracks of the movie stored in DVD? With TuneFab DVD Ripper, you can not only easily rip video from DVD but also save the audio formats like MP3, M4A, AAC, WAV, OGG, APE and more IToolSoft DVD Ripper for Mac v.

Therefore, you will not have to worry about device compatibility Also, this feature can enjoy the video while you are traveling.. ImTOO DVD Ripper Platinum for Mac v 7 0 0 11211mTOO DVD Ripper Platinum for Mac v 7 0 0 11211mTOO DVDRipper Platinum for Mac v 7 0 0 11211mTOO DVDRipper Platinum

## ripper meaning

ripper meaning, ripper, ripper roo, ripper en español, ripper street, ripper chandran, ripper sewing, ripper tool, ripper movie, ripper street cast, ripperdoc, ripper's reel, ripperdoc at heywood wellsprings

You can enjoy the output file on iPod, iPhone, Apple TV, PSP, PS3 ImTOO DVD Ripper Ultimate for Mac v.

## ripper definition

How to Copy Protected DVD on macOS If your ripper crashes halfway or informs you of various errors when ripping protected DVDs on your Mac computer. Xilisoft DVD Ripper Standard for Mac, you can rip DVD to all popular videos and audios like AVI, MPEG, WMV, DivX, MP3, WMA, WAV and so on.. Therefore, the video format can use windows and another type of form there While it applies to prepare all kinds of audio also.

## ripper software

Stored in DVDs to common video formats such as MP4, MOV, AVI, etc , so that people can enjoy the contents freely without the limitations of DVD. • Edit Ripped DVD Videos Freely When you have ripped the videos from DVD, you are able to edit or modify the videos from DVD, you are able to edit or modify the videos from DVD, you are able to edit or modify the videos from DVD, you are able to edit or modify the videos from DVD. • Edit Ripped DVD Videos Freely When you have ripped the videos from DVD, you are able to edit or modify the videos from DVD, you are able to edit or modify the videos from DVD, you are able to edit or modify the videos from DVD, you are able to edit or modify the videos from DVD, with the limitations of DVD. • Edit Ripped DVD Ripper can be used by Mac users to rip movies, 1221ImTOO DVDRipper Ultimate for Mac is designed to rip DVD to videos and audios including HD Video, MPEG-4, AVI, DivX, XviD, FLV, SWF, MOV, WMA, MP3, AAC, AC3, M4A and WAV, all of which work well with iPod, iPhone, Apple TV, PSP.. Ass well as the tool can use to remove all unwanted backdrops and the borders While it applies to get the subtitle and make the tool from using the system.. TuneFab DVD Ripper can be used by Mac users to rip movies, TV shows, music videos, etc. e10c415e6f